# What Does A Footnote Look Like In Paper

Eventually, you will extremely discover a extra experience and ability by spending more cash. nevertheless when? accomplish you tolerate that you require to get those all needs considering having significantly cash? Why dont you attempt to get something basic in the beginning? Thats something that will lead you to comprehend even more not far off from the globe, experience, some places, in the same way as history, amusement, and a lot more?

It is your totally own become old to feint reviewing habit. along with guides you could enjoy now is What Does A Footnote Look Like In Paper below.

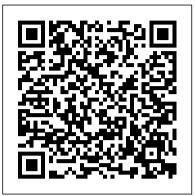

## How to Write Footnotes and Endnotes in MLA Style - A ...

A footnote is additional information found at the bottom of the current page in a document. Superscript numbers are used in both the document and the footnote to help reader match the text to the supplemental information at the bottom.

Create Chicago-style footnotes in MS Word

How to Cite Using Harvard Bluebook: In-Text
Citations \u0026 FootnotesCiting - How to Cite
in Chicago/Turabian Style: A Three Minute
Tutorial Chicago Style Format (17th) Manuscript, Footnotes \u0026 Endnotes Inserting
a Footnote in Word (Turabian Footnote Bib.
Style)

Word 2016 - Footnotes - How to Add Do Insert Make Use Put Create a Footnote Reference in Microsoft

Difference between footnote and bibliography How to Insert Footnotes and Endnotes in Microsoft Word How to Use Footnotes

6. Formatting Footnotes and BibliographyGoogle
Documents: Footnotes Intro to Chicago style
footnotes | EasyBib Chicago Paper Setup

Modifying Footnotes in Microsoft Word 2013 What Are Footnotes by CustomEssayPapers.com
Footnotes and Endnotes In Word 2010

Harvard Referencing TutorialChicago Style
Footnotes in Google Docs

How to Format your Paper in Chicago (Notes-Bibliography) Style

Chicago footnotes ibidOSCOLA Word Footnotes Chicago Style Document Create Chicago style footnotes in Google Docs Oxford Referencing Style (Footnote) How to Use Footnotes How to cite in Chicago style OSCOLA Referencing Chicago Footnotes Write Footnotes Dr. Martine Rothblatt - The Incredible Polymath of Polymaths | The Tim Ferriss Show The footnote should look like this: J.D. Salinger, Catcher in crops, Iskry, London 1961, p. 69. As you can see at the beginning the name of the author with the initials of the name, then the title in italics (NOT in quotes!), Then the name of the publishing house, place and year of publication (no comma) and the page from which the quote was taken. What Are Footnotes and How Do You Use Them? | Scribendi

If the footnotes are compiled on a separate page, the title "Footnotes" should

be centered at the top of the page. Avoid formatting the title with bold, italics, underlining, or quotation marks. Indent the first line of each footnote five spaces from the left margin, and double-space the entire page.

Footnotes/Endnotes - Chicago Style Guide, for 17th Edition ...

APA footnotes example. Now let 's have a look at what properly formatted APA footnotes look like in action. Here is an example of a concise, relevant, and properly formatted footnote from "The role of renewable energy in the global economy transformation", published in Energy Strategy Reviews. ...

How to do APA footnotes | EasyBib

Footnotes may also appear on their own page after the References page in your document. Center and bold the word "Footnotes" at the top of the page. Indent one tab (or five spaces) on the first line of each footnote. Put a space between the footnote number and the footnote itself. Then, follow normal paragraph spacing rules. Double space throughout.

Sample Paragraph with Footnotes and a Bibliography Create Chicago-style footnotes in MS Word

How to Cite Using Harvard Bluebook: In-Text Citations \u0026 Footnotes Citing - How to Cite in Chicago/Turabian Style: A Three Minute Tutorial Chicago Style Format (17th) - Manuscript, Footnotes \u0026 Endnotes Inserting a Footnote in Word (Turabian Footnote-Bib. Style)

Word 2016 - Footnotes - How to Add Do Insert Make Use Put Create a Footnote Reference in Microsoft

Difference between footnote and bibliography How to Insert Footnotes and Endnotes in Microsoft Word *How to Use Footnotes* 

6. Formatting Footnotes and BibliographyGoogle

Documents: Footnotes Intro to Chicago style footnotes |
EasyBib Chicago Paper Setup Modifying Footnotes in

Microsoft Word 2013 What Are Footnotes by
CustomEssayPapers.com Footnotes and Endnotes In Word
2010

Harvard Referencing TutorialChicago Style Footnotes in Google Docs

How to Format your Paper in Chicago (Notes-Bibliography)
Style

Chicago footnotes ibid<del>OSCOLA Word Footnotes Chicago</del>
Style Document Create Chicago-style footnotes in Google
Docs Oxford Referencing Style (Footnote) How to Use
Footnotes How to cite in Chicago style OSCOLA
Referencing Chicago Footnotes Write Footnotes Dr. Martine
Rothblatt — The Incredible Polymath of Polymaths | The Tim
Ferriss Show

## Footnotes and Endnotes // Purdue Writing Lab

Endnotes and footnotes in MLA format are indicated in-text by superscript Arabic numbers after the punctuation of the phrase or clause to which the note refers: Some have argued that such an investigation would be fruitless. 6 Scholars have argued for years that this claim has no basis, 7 so we would do well to

#### ignore it.

#### MLA Endnotes and Footnotes // Purdue Writing Lab

In most cases, a footnote occurs at the end of the sentence with the information that you want to cite or discuss. Some style guides provide for a number after the closing punctuation, followed by a period. In others, superscript numbers are preferred. You'll typically only have one footnote per sentence.

### 4 Ways to Do Footnotes - wikiHow

the next page, No. "1" indicates the proper citation to use for the first footnote to a source in your paper; the "2" shows the shorter footnote citation used for the second (and third, fourth, etc.) reference to that same item. Here is an example of what the Bibliography should look like:

How To Do Footnotes With Example | How To Wiki

### What is a Footnote? (with pictures) - wiseGEEK

Using footnotes for citations. Citation styles such as Chicago A, OSCOLA, Turabian and ACS require the use of footnote citations instead of author-date in-text citations.. This means that if you want to cite a source, you add a superscript number at the end of the sentence that includes the information from this source.. This number corresponds to a footnote or endnote citation, where you ... How Do I Format Footnotes in Turabian/Chicago Style ... Unlike endnotes, which appear at the end of the paper (or sometimes at the end of each chapter), footnotes appear at the foot—the bottom—of the page. Unless your department specifies, choose footnotes rather than endnotes. In most cases footnotes are easier to read than endnotes.

#### What Are Footnotes? - Plagiarism.org

Footnotes vs. Endnotes Authors can also use endnotes to avoid disrupting their writing with extraneous information. As with footnotes, the presence of an endnote is identified in the main text with a small superscript number.

# **Chicago Style Footnotes | Citation Format and Examples**

Footnotes can take two forms. Either there's a raised number after the bit of text that they refer to, like this, 1 or a symbol like an asterisk or paragraph mark is used (pleasingly, there is an order for these: \*, †, ‡, §, ?, ¶). In timetables and other tables, superscript (up high) letters and other symbols may be used. How and When to Use Footnotes | Including Word Instructions MLA Footnotes and Endnotes are used to give credit to sources of any material borrowed, summarized or paraphrased. They are intended to refer readers to the exact pages of the works listed in the Works Cited, References, or Bibliography section. What is a footnote: The term 'footnote' refers to ancillary notes added to the end of a page ...

### **Using Footnotes (APA) - Writing Commons**

A footnote provides the reader the additional information on the text it refers to, it could include any information like the information about the book the quote is taken from, or the link to the definition of the text you have written and more. This is mainly used in the research papers in academic writing.

# How to Use Footnotes in Research Papers

A footnote is a reference, explanation, or comment 1 placed below the main text on a printed page. Footnotes are identified in the text by a numeral or a symbol. In research papers and reports, footnotes commonly acknowledge the sources of facts and quotations that appear in the text. " Footnotes are the mark of a scholar," says Bryan A. Garner.

What is an Endnote and Footnote? - Computer Hope
Footnotes are notes placed at the bottom of a page. They cite
references or comment on a designated part of the text above it. For
example, say you want to add an interesting comment to a sentence
you have written, but the comment is not directly related to the
argument of your paragraph. In this case, you could add the symbol
for a footnote.

### What Does A Footnote Look

The footnote contains the number of the citation followed by a period and then the citation itself. The citation always includes the author's name and the title of the text, and it always ends with a period. Full

notes also include all the relevant publication information (which varies by source type).

How do I add footnotes to a Word document? | LibroEditing ... Citation numbers should appear in sequential order. If using endnotes, numbered notes will appear on a separate, endnotes page at the end of your document and before the bibliography page. The page should be titled Notes (centered at top). Footnotes must appear at the bottom of the page that they are referred to.